# **SENDSMS**

# SENDSMS communication utility

**[Description](#page-0-0)** [Parameters](#page-0-1) [Return codes](#page-0-2) [Examples](#page-0-3) [Changes and modifications](#page-1-0) [Document revisions](#page-1-1)

## <span id="page-0-0"></span>**Description**

The **sendsms.exe** program is used for sending text SMS by means of GSM modems. Tested by using a GSM modem of the Ericsson GM12 type. The modem must support AT set of commands for work with SMS according to the ETSI GSM 07.05 standard.

### <span id="page-0-1"></span>**Parameters**

Command-line parameters:

sendsms TO: number SCA: number [PIN: number] [-h TcpHost] [-p TcpPort] -m messfile | "message"

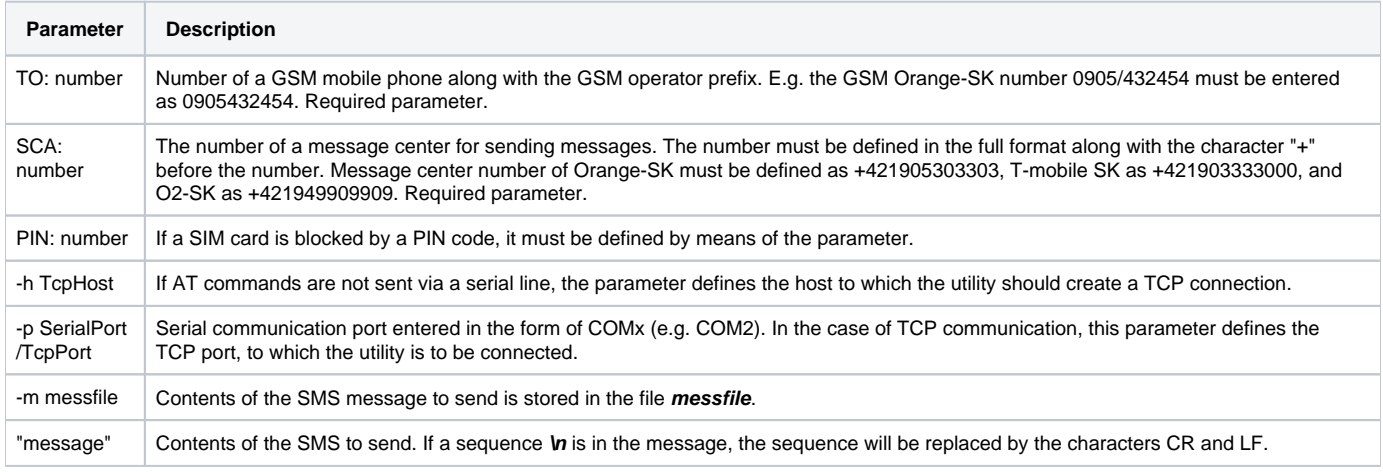

**Note:** For sending a message, either the parameter **message** or **-M messfile** must be defined. Parameters are evaluated from the left to the right.

# <span id="page-0-2"></span>**Return codes**

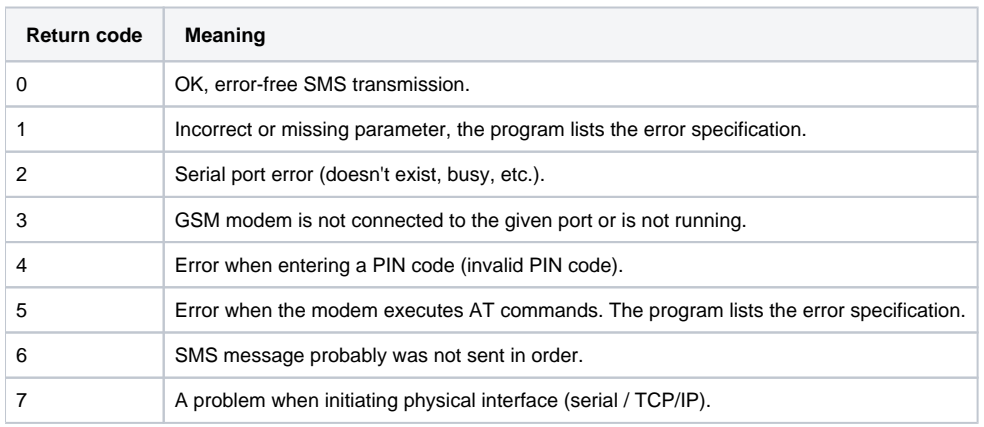

# <span id="page-0-3"></span>**Examples**

Sending an SMS to the GSM Orange-SK number 0905111222 via the Orange-SK message center number +421905303303, the message content is defined in the command line:

#### **sendsms PIN: 1234 TO: 0905111222 SCA: +421905303303 "This is a SMS contents"**

Sending an SMS to the GSM Orange-SK number of 0905333444 via the Orange-SK message center number +421905303303, message contents is stored in the file C:\Messages\sms1.txt :

#### **sendsms PIN: 1234 TO: 0905333444 SCA: +421905303303 –m C:\Messages\sms1.txt**

# <span id="page-1-0"></span>**Changes and modifications**

December 16, 2014 - updating

### <span id="page-1-1"></span>**Document revisions**

Ver. 1.0 – May 31st 2000 – creating document

**Related pages:**

[Communication utilities](https://doc.ipesoft.com/display/D2DOCV21EN/Communication+Utilities)